# **GEONIS Tools Documentation**

*Release 0.9.8*

**Geocom Informatik AG / VertiGIS**

**Feb 03, 2020**

# Contents:

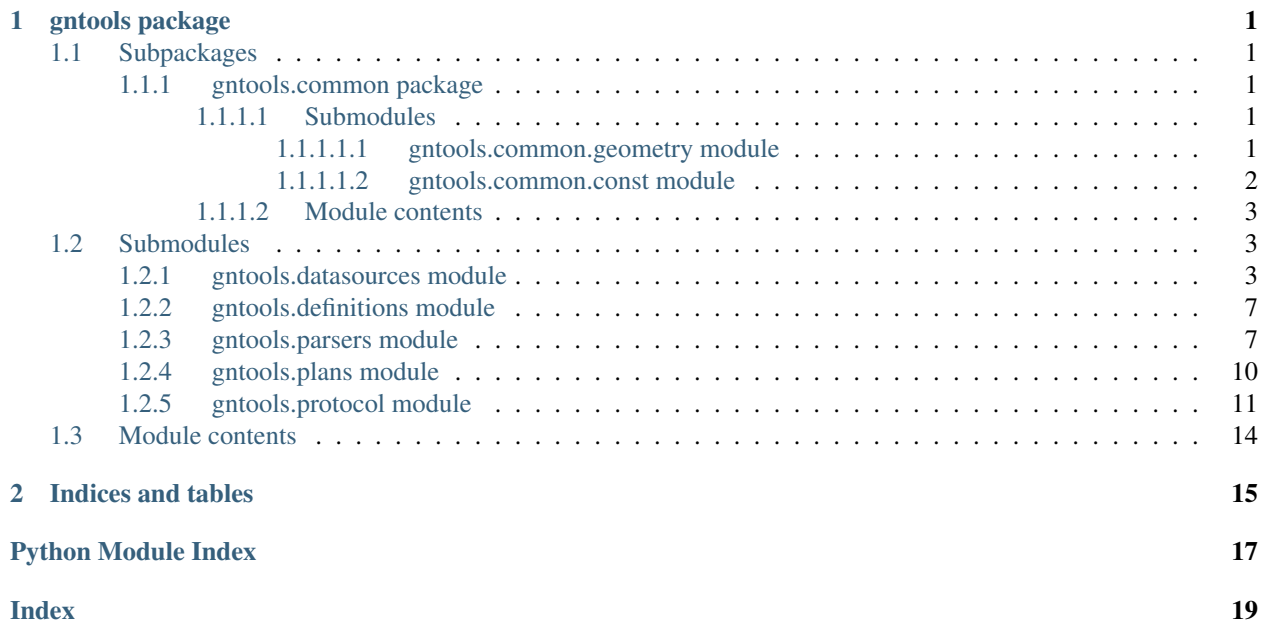

# CHAPTER 1

# gntools package

# <span id="page-4-5"></span><span id="page-4-1"></span><span id="page-4-0"></span>**1.1 Subpackages**

# <span id="page-4-2"></span>**1.1.1 gntools.common package**

# <span id="page-4-3"></span>**1.1.1.1 Submodules**

# <span id="page-4-4"></span>**1.1.1.1.1 gntools.common.geometry module**

GEONIS-specific module to handle or parse Esri geometries.

**exception** gntools.common.geometry.**GeometrySerializationError** Bases: exceptions.ValueError

gntools.common.geometry.**get\_angle**(*center\_point*, *from\_arcpoint*, *to\_arcpoint*) Calculates and returns the angle of a center-point arc in degrees.

#### **Parameters**

- **center\_point**  $(tuple, list) Arc center point  $((x, y))$ .$
- **from\_arcpoint** (tuple, list) The start point of the arc ( $(x, y, \ldots)$ ).
- **to\_arcpoint** (*tuple, list*) The last point of the arc  $((x, y, \ldots)).$

Returns An angle in degrees.

# Return type float

gntools.common.geometry.**get\_arc\_center**(*start\_point*, *mid\_point*, *end\_point*) Calculates and returns the center point as a tuple of (x, y) for the defined 3-point arc points.

### **Parameters**

- **start\_point**  $(tuple, list) First point  $((x, y, \ldots))$ .$
- **mid\_point** (*tuple, list*) Middle or other point on the arc ( $(x, y, \ldots)$ ).

• **end\_point** (tuple,  $list$ ) – Last point  $((x, y, \ldots)).$ 

<span id="page-5-1"></span>Returns A tuple of X, Y float values.

# Return type tuple

gntools.common.geometry.**is\_clockwise**(*ring*)

Returns True when the given list or tuple of polygon ring coordinates turns clockwise.

This is achieved by calculating an area approximation for the ring using the Shoelace formula. When the area is positive, the ring turns clockwise. When negative, the ring turns counterclockwise.

Parameters ring (tuple, list) - An EsriJSON ring.

Return type bool

gntools.common.geometry.**is\_minor**(*start\_point*, *mid\_point*, *end\_point*) Returns True when the defined 3-point arc is minor (less than 180 degrees).

#### **Parameters**

- **start\_point**  $(tuple, list) First point  $((x, y, \ldots))$ .$
- **mid** point  $(tuple, list)$  Middle or other point on the arc  $((x, y, \ldots)).$
- **end\_point** (tuple,  $list$ ) Last point  $((x, y, \ldots)).$

# Return type bool

### gntools.common.geometry.**serialize**(*geometry*)

Serializes Esri Geometry, an Esri Point, EsriJSON or a coordinate iterable into GEONIS Protocol XML geometry. Regardless of the dimensions of the input geometry, the output geometry will always be 2D.

Parameters geometry (Geometry, str, unicode, tuple, list) - An Esri Geometry or Point instance, an Esri JSON string or a coordinate iterable.

Returns An XML 'Geometry' element.

Return type Element

See also:

[gntools.protocol.Logger](#page-15-0), [gntools.protocol.Feature](#page-14-1)

# <span id="page-5-0"></span>**1.1.1.1.2 gntools.common.const module**

Module with specific GEONIS-related constants. All GPF constants are imported as well, which means that this module basically extends the gpf.common.const module.

This module also contains GEONIS definition mappings (*GNTABLES* and *GNFIELDS*, for example). These mappings are stored as dictionary structures. Mapping structures determine which Python Definition property/attribute is mapped to what GEONIS definition (e.g. table or field name). When a language-based or custom override is available, the definition override is looked up in the definition table for a certain solution, which is stored in the database. If this table does not exist, or no override was found, the default (German) value is returned instead.

A mapping should always have the following dictionary structure:

```
mapping_name = {
 solution_name1: {
      code_property_name1: (definition_table_property_name, default_definition_value),
      code_property_name2: (..., ...),
      ...
  },
```
(continues on next page)

(continued from previous page)

```
solution_name2: {
    ...
}
```
}

If no definition table property name (i.e. lookup key) is available, it should be set to None. Default definition values should always have a value, so that any failed lookup immediately returns this value.

# <span id="page-6-0"></span>**1.1.1.2 Module contents**

The *common* subpackage contains modules that can be used across various other subpackages.

# <span id="page-6-1"></span>**1.2 Submodules**

# <span id="page-6-2"></span>**1.2.1 gntools.datasources module**

The *datasource* module simplifies working with GEONIS Datasource XML files.

```
class gntools.datasources.Datasource(datasource)
    Bases: gpf.paths.Workspace
```
Helper class to read a GEONIS Datasource XML, so that the user is able to generate fully qualified paths for elements (tables, feature datasets etc.) in an Esri workspace. To GEONIS, an Esri Workspace means an SDE connection file or a local File/Personal Geodatabase.

# Params:

```
• xml_path (str, unicode):
```
The full GEONIS Datasource XML file path.

Raises **ValueError** – If the GEONIS Datasource XML does not exist or failed to parse.

Note: All class methods are inherited from gpf.paths.Workspace. The initialization process of the *Datasource* class is different, because it will read the workspace path from the GEONIS Datasource XML. Another difference is that the *Datasource* class also stores the GEONIS [medium](#page-10-2) it applies to. Furthermore, it features 2 helper functions, which try to guess the paths of the media directory ([get\\_media\\_dir\(\)](#page-8-0)) and the project directory (get project dir()) for that same medium.

# **basename**(*keep\_ext=True*)

Returns a file name (if initial path is a file) or a directory name.

**Parameters keep\_ext** (bool) – For files, setting this to False will remove the file extension. Defaults to True. Note that for directories, this might not have any effect.

Return type str, unicode

#### **exists**

Returns True if the workspace path exists and/or is a valid Esri workspace.

Return type bool

### <span id="page-7-0"></span>**extension**(*keep\_dot=True*)

Returns the extension part of the initial path. For directories or files without extension, an empty string is returned.

**Parameters keep\_dot** (bool) – When False, the extension's trailing dot will be removed. Defaults to True.

Return type str, unicode

### **find\_path**(*table*, *refresh=False*)

Tries to resolve the full (qualified) path for the specified table or feature class and returns it, by looking up the matching feature dataset (or workspace root when not found). In contrast to the  $make\_path()$ function, the path is verified before it is returned.

## Parameters

- **table**  $(str)$  The (unqualified) table or feature class name to find.
- **refresh** (bool) Updates the internal table lookup first. See note below.

### Return type str

Raises **ValueError** – If the table was not found or found multiple times (should not happen).

Example:

```
>>> wm = Workspace(r'C:/temp/db_user.sde')
>>> wm.qualifier
'user'
>>> wm.find_path('ele_cable') # finds the feature class in feature dataset
\sim"ELE"
'C:\temp\db_user.sde\user.ele\user.ele_cable'
```
Note: The feature dataset lookup is created once on the first call to this function. This means that the first call is relatively slow and consecutive ones are fast. When the user creates new feature class paths using the make path() method, the lookup is updated automatically, so that this function can find the new feature class. However, when the workspace is updated *from the outside*, the lookup is not updated. If the user wishes to force-update the lookup, set the *refresh* argument to True.

### **from\_basename**(*basename*)

Returns the initial path with an alternative basename. This will work for both directories and files.

**Parameters basename** (str, unicode) – The new basename. If basename contains an extension and the initial path is a file path that also had an extension, both the name and extension will be changed. If the initial path is a directory path, the directory name will simply be replaced by the basename.

Return type str, unicode

Examples:

```
>>> with Path(r'C:/temp/myfile.txt') as pm:
>>> pm.from_basename('newfile')
C:\temp\newfile.txt
>>> pm.from_basename('newfile.log')
C:\temp\newfile.log
```
# **from\_extension**(*extension*, *force=False*)

Returns the initial path with an alternative file *extension*. If the initial path did not have an extension (e.g.

<span id="page-8-2"></span>when it is a directory), this function will return the initial unmodified path instead (and have no effect), unless *force* is True.

# Parameters

- **extension** (str, unicode) New file extension (with or without trailing dot).
- **force** (bool) When True, the extension will always be appended, even if the initial path is a directory. The default is False.

### Return type str, unicode

Examples:

```
>>> with Path(r'C:/temp/myfile.txt') as pm:
>>> pm.from_extension('log')
C:\temp\myfile.log
>>> with Path(r'C:/temp/mydir') as pm:
>>> pm.from_extension('log')
C:\temp\mydir
>>> pm.from_extension('gdb', force=True)
C:\temp\mydir.gdb
```
## <span id="page-8-0"></span>**get\_media\_dir**()

Gets the derived full path to the corresponding GEONIS media directory.

Raises **OSError** – When the derived directory path does not exist.

# **classmethod get\_parent**(*path*, *outside\_gdb=False*)

Class method that extracts the parent workspace path for a given Esri table/feature class path. Depending on the path, this might return a feature dataset workspace or the root workspace path.

#### **Parameters**

- **path** (str, unicode) Full path to an Esri table, feature class or feature dataset.
- **outside\_gdb** (bool) If True, this will allow the function to return the parent directory of a Geodatabase, if the workspace is a GDB path. This effectively means that the function is allowed to go 'outside' of the Geodatabase. By default, this value is set to False. For non-Geodatabase paths, this will have no effect: the parent directory is returned.

Return type str, unicode

Examples:

```
>>> Workspace.get_parent(r'C:/temp/test.gdb')
'C:\temp\test.gdb'
>>> Workspace.get_parent(r'C:/temp/test.gdb/feature_dataset')
'C:\temp\test.gdb'
>>> Workspace.get_parent(r'C:/temp/test.gdb', outside_gdb=True)
'C:\temp'
>>> Workspace.get_parent(r'C:/temp/test.shp')
'C:\temp'
```

```
get_project_dir()
```
Gets the derived full path to the corresponding GEONIS project directory.

Raises **OSError** – When the derived directory path does not exist.

# **classmethod get\_root**(*path*)

Class method that extracts the root workspace for a given Esri table/feature class path.

<span id="page-9-1"></span>A root workspace is the Esri workspace of the "highest order". For an SDE feature class, this is the SDE connection file. For a File Geodatabase table, this is the File Geodatabase directory (.gdb) itself. For a Shapefile path, this will return the parent directory. For an in memory workspace, this will return 'in\_memory'.

**Parameters path** (str, unicode) – Full path to an Esri table, feature class or feature dataset.

Return type str, unicode

Examples:

```
>>> Workspace.get_root(r'C:/temp/test.gdb/ele/ele_kabel')
'C:\temp\test.gdb'
>>> Workspace.get_root(r'C:/temp/mydir/test.shp')
'C:\temp\mydir
>>> Workspace.get_root(r'C:/temp/test.gdb/ele')
'C:\temp\test.gdb'
```
# **is\_dir**

Returns True if the initial path is an existing directory.

#### Return type bool

# **is\_file**

Returns True if the initial path is an existing file.

# Return type bool

## **is\_gdb**

Returns True if the workspace path seems to be an Esri Geodatabase (remote or local).

Return type bool

#### **is\_remote**

Returns True if the workspace path seems to be a remote SDE geodatabase connection.

# Return type bool

#### <span id="page-9-0"></span>**make\_path**(*\*parts*, *{qualifier}*, *{separator}*)

Constructs a (qualified) path for the given named parts (data elements) in the order they appear.

#### Parameters

- **parts** Feature dataset, feature class and/or table name(s) to concatenate. Note that if the workspace is a FileSystem directory, the last part of *parts* should include a file extension (e.g. '.shp').
- **qualifier** Optional qualifier if the one derived from the DB connection should be overridden.
- **separator** Optional separator if the initial one should be overridden (defaults to '.').

Return type str, unicode

Raises **IndexError** – When more than 2 *parts* have been specified, this function will fail.

In the following example, the qualifier ("user") is derived from the connection:

```
>>> wm = Workspace(r'C:/temp/db_user.sde')
>>> wm.qualifier
'user'
>>> wm.make_path('ele', 'ele_kabel')
'C:\temp\db_user.sde\user.ele\user.ele_kabel'
```
<span id="page-10-3"></span>Using the Workspace above, we can override the qualifier with a custom one:

```
>>> wm.make_path('ele', 'ele_kabel', qualifier='editor')
'C:\temp\db_user.sde\editor.ele\editor.ele_kabel'
```
#### <span id="page-10-2"></span>**medium**

Returns the name of the GEONIS medium to which the data source applies.

## **parent**

Returns the parent workspace as a new Workspace instance.

#### Return type Workspace

#### **qualifier**

Returns the qualifier for the current Esri workspace. For local workspaces, this is an empty string. The trailing separator will not be included in the output string.

Return type str, unicode

#### **qualify**(*name*, *qualifier=None*, *separator=None*)

Qualifies (prefixes) a data element name for SDE workspaces. If the workspace is not an SDE workspace or the name is qualified already, the input name is returned as-is.

# Parameters

- **name** (str, unicode) Feature dataset, feature class or table name.
- **qualifier** (str, unicode) Optional qualifier if the one derived from the DB connection should be overridden.
- **separator** (str, unicode) Optional separator if the initial one should be overridden (defaults to '.').

Return type str, unicode

Raises **ValueError** – If no table name was specified.

#### **root**

Returns the root workspace as a new Workspace instance. If the initial path already was the root path, this will return the current instance  $(\text{self})$ .

#### Return type Workspace

#### **separator**

Returns the separator for the current Esri workspace. For local workspaces, this is an empty string.

Return type str, unicode

# <span id="page-10-0"></span>**1.2.2 gntools.definitions module**

# <span id="page-10-1"></span>**1.2.3 gntools.parsers module**

This module contains classes that help parse arguments for GEONIS menu or form-based Python scripts.

```
class gntools.parsers.FormArgParser(*param_names)
    Bases: gntools.parsers._BaseArgParser
```
Data class that reads and stores the Python arguments for GEONIS form scripts. Simply instantiate this class in a form-based Python script to get easy access to all arguments passed to it.

<span id="page-11-0"></span>Script argument values are cleaned before they are returned, which means that excessive single or double quotes will be removed. Furthermore, any "#" values (representing NoData placeholders) are replaced by None and trailing NoData values are removed.

Using the GEONIS form definition (XML), a user can pass additional parameters to the script. These parameters do not have a name, but the FormArgParser can name them for you if it is initialized with one or more parameter names, so you can access them as a [namedtuple.](https://docs.python.org/2/library/collections.html#collections.namedtuple)

Example:

```
>>> params = FormArgParser('arg1', 'arg2')
>>> params.arguments.arg1
'This value has been set in the GEONIS form XML'
>>> params.arguments.arg2
'This is another argument'
```

```
>>> # Note that you can still get the arguments by index or unpack as a tuple
>>> params.arguments[1]
'This is another argument'
>>> params.arguments == 'This value has been set in the GEONIS form XML', 'This
˓→is another argument'
True
```
If you don't specify any parameter names, the arguments property returns a regular tuple.

#### Params:

# • param\_names:

Optional parameter names to set on the parsed form arguments.

#### **arguments**

Returns the arguments passed to the script (if defined in the GEONIS XML script configuration).

Returns A namedtuple or tuple with additional script arguments (if any).

### **field\_value**

The value of the table key field name for the feature/row to which the form script applies.

#### Return type str

# **key\_field**

Field name that holds the key value (ID) for the feature/row to which the form script applies.

## Return type str

#### **project\_vars**

Any optional GEONIS project variables passed to the script (often not used).

### Return type dict

### **script**

The full path to the script that was called by the Python interpreter.

# Return type str

# **table**

Table or feature class name to which the form script applies.

### Return type str

# **workspace**

Returns a gpf.paths.Workspace instance for the Esri workspace (and optionally a qualifier) specified in the script arguments.

Return type gpf.paths.Workspace

```
class gntools.parsers.MenuArgParser(*param_names)
```
Bases: gntools.parsers.\_BaseArgParser

Data class that reads and stores the Python arguments for GEONIS menu scripts. Simply instantiate this class in a menu-based Python script to get easy access to all arguments passed to it.

Script argument values are cleaned before they are returned, which means that excessive single or double quotes will be removed. Furthermore, any "#" values (representing NoData placeholders) are replaced by None and trailing NoData values are removed.

Using the GEONIS menu definition (XML), a user can pass additional parameters to the script. These parameters do not have a name, but the MenuArgParser can name them for you if it is initialized with one or more parameter names, so you can access them as a [namedtuple.](https://docs.python.org/2/library/collections.html#collections.namedtuple)

Example:

```
>>> params = MenuArgParser('arg1', 'arg2')
>>> params.arguments.arg1
'This value has been set in the GEONIS menu XML'
>>> params.arguments.arg2
'This is another argument'
```

```
>>> # Note that you can still get the arguments by index or unpack as a tuple
>>> params.arguments[1]
'This is another argument'
>>> params.arguments == 'This value has been set in the GEONIS menu XML', 'This
˓→is another argument'
True
```
If you don't specify any parameter names, the arguments property returns a regular tuple.

# Params:

### • param\_names:

Optional parameter names to set on the parsed menu arguments.

# **arguments**

Returns the arguments passed to the script (if defined in the GEONIS XML script configuration).

Returns A namedtuple or tuple with additional script arguments (if any).

## **project\_vars**

Any optional GEONIS project variables passed to the script (often not used).

# Return type dict

### **script**

The full path to the script that was called by the Python interpreter.

### Return type str

# **workspace**

Returns a gpf.paths.Workspace instance for the Esri workspace (and optionally a qualifier) specified in the script arguments.

### Return type gpf.paths.Workspace

```
exception gntools.parsers.ParameterWarning
```
Bases: exceptions.UserWarning

Warning that is displayed when a (minor) issue occurred while parsing the script parameters.

### <span id="page-13-1"></span>**args**

## **message**

gntools.parsers.**clean\_arg**(*value*, *default*)

Strips all trailing quotes and NoData (#) values from text.

## **Parameters**

- **value** The argument value that should be evaluated. If this is not a string, it will be passed as-is.
- **default** The default value that should be returned if the value is a NoData string (#).

```
gntools.parsers.eval_arg(value, default)
```
Evaluates a literal string as a Python object in a safe manner.

### **Parameters**

- **value** (str, unicode) The string that should be evaluated. If it is not a string, the *default* value is returned.
- **default** The default value to return if evaluation failed.

Raises **TypeError** – When the evaluated object does not have the same type as the *default* value. This error can only be raised when *default* is not None.

# <span id="page-13-0"></span>**1.2.4 gntools.plans module**

Module that facilitates working with GEONIS Generalized Plans (*GP* or *"Planwelt"*).

**class** gntools.plans.**PlanHelper**(*plan*, *{workspace}*, *{user\_prefix}*)

Helper class that returns proper names for *Generalized Plan* (*GP* or *Planwelt*) feature datasets, feature classes and field names. The generated names conform to the GEONIS conventions, i.e. if a plan name contains a number  $\ge$  1000, it is assumed that the plan is a custom user plan, which means that it will be prefixed with a *U\_*.

# Params:

• plan (str, unicode):

GEONIS Generalized Plan (Planwelt) name. For user plans (where numeric part >= 1000), the *U\_* prefix can be omitted if the field names should not have this prefix.

• workspace (str, unicode, gpf.paths.Workspace):

An optional Esri workspace path  $(\text{str})$  or a gpf.paths.Workspace instance. When specified, the [get\\_feature\\_class\(\)](#page-14-2) and [get\\_feature\\_dataset\(\)](#page-14-3) functions will return full paths instead of just the names.

### Keyword params:

• user\_prefix (str, unicode):

The prefix for custom user plans (where numeric part >= 1000). Defaults to *U*.

If you initialize the PlanHelper with a workspace, full paths will be returned:

```
>>> gph = PlanHelper('pw3', r'C:/temp/test.gdb')
>>> gph.get_feature_dataset('was')
'C:\temp\test.gdb\WAS_PW3'
>>> gph.get_feature_class('sew', 'haltung')
'C:\temp\test.gdb\SEW_PW3\SEW_PW3_HALTUNG'
```
(continues on next page)

(continued from previous page)

```
>>> gph.get_feature_class('sew', 'awk_haltung') # note: you can include a prefix.
˓→override!
'C:\temp\test.gdb\SEW_PW3\AWK_PW3_HALTUNG'
```
The following example shows how to use a PlanHelper for custom user plans (names only):

```
>>> gph = PlanHelper('gp1000')
>>> gph.get_feature_dataset('ELE')
'U_ELE_GP1000'
>>> gph.get_feature_class('ele', 'cable')
'U_ELE_GP1000_CABLE'
```
#### **abbreviation**

Returns the Generalized Plan abbreviation (e.g. "GP" or "PW").

### Return type str

```
get_feature_class(fds_base, fc_base)
```
Returns a feature class name for the current *Generalized Plan/Planwelt*.

### **Parameters**

- **fds** base Case-insensitive base name (GEONIS Solution) of the parent feature dataset, e.g. *ELE*.
- **fc\_base** Case-insensitive base name of the feature class, e.g. *(ELE\_)KABEL*. If *fc\_base* already contains *fds\_base* as a prefix, it will be replaced.

Return type str, unicode

# <span id="page-14-3"></span>**get\_feature\_dataset**(*fds\_base*)

Returns a feature dataset name for the current *Generalized Plan/Planwelt*.

**Parameters fds base** – Case-insensitive base name (GEONIS Solution) of the feature dataset, e.g. *ELE*, *WAS* etc.

Return type str, unicode

# **number**

Returns the Generalized Plan number as a string (e.g. "1", "2", "1001" etc.).

Return type str

# **prefix**

Returns the Generalized Plan user prefix including the separator (underscore), e.g. U\_.

#### Return type str

#### **workspace**

Returns the Workspace instance for this PlanHelper (specified on initialization).

Rtyoe gpf.paths.Workspace

# <span id="page-14-0"></span>**1.2.5 gntools.protocol module**

This module can be used to write text and features to the GEONIS Protocol (XML). The Protocol is typically used to report issues (e.g. validation) with certain features.

```
class gntools.protocol.Feature(table, global_id, {geometry}, {globalid_field})
     Bases: object
```
<span id="page-15-2"></span>Creates a Feature for GEONIS Protocol logging purposes.

# Params:

• table (str, unicode):

The full path to the table or feature class that contains the logged feature.

• global id (str, unicode, gpf.tools.guids.Guid):

GlobalID value of the logged feature.

• geometry (str, arcpy.Geometry):

Esri *Geometry* instance or EsriJSON string.

# Keyword params:

• globalid field (str, unicode):

If the *GlobalID* field has a different name, specify it using this option.

# **fid**

Returns the (validated) GlobalID of the current Feature feature.

Return type str

```
write_elements(parent_element)
```
Adds a <feature> XML element to the *parent\_element* based on the current Feature values.

Parameters parent element – Element

<span id="page-15-0"></span>**class** gntools.protocol.**Logger**

Bases: object

Logger class to write GEONIS XML protocols (e.g. for validations, reporting etc.).

Note: Because Logger is a singleton, instantiating it multiple times will always refer to the same object. The Logger stores an XML root element, to which all Logger instances write. Once an instance has called the  $flush()$  method, the XML root element will be reset. Calling  $flush()$  will set the project name and path and write out the XML file. After this call, remaining Logger instances or new ones will simply write into a new XML root element.

# **blank**()

Logs a blank Entry to the GEONIS XML protocol (appears as a blank line in the protocol window).

```
error(message, gn_feature=None)
```
Logs an error to the GEONIS XML protocol, optionally accompanied by a feature.

# **Parameters**

- **message** (str, unicode) Text message to log.
- **gn\_feature** ([gntools.protocol.Feature](#page-14-1)) Feature object to add to the log entry.

# <span id="page-15-1"></span>**flush**(*output\_path*, *project\_path*, *encoding=None*)

Flushes the root element buffer and writes the GEONIS Protocol to an XML file.

Once this function is called, the root element has been reset and you can reuse the Logger for another project or the same one, or you can exit your application.

# Parameters

- <span id="page-16-0"></span>• **output\_path** (str, unicode) – The full path to the output protocol XML that should be written.
- **project\_path** (str, unicode) The full path to the GEONIS project to which the protocol applies.
- **encoding** (str, unicode) Optional encoding to use for the protocol file (default  $=$  ISO-8859-1).

Warning: The user must have write access in the specified output directory.

# **header**(*message*, *gn\_feature=None*)

Logs a header to the GEONIS XML protocol, optionally accompanied by a feature.

### Parameters

- **message** (str, unicode) Text message to log.
- gn\_feature ([gntools.protocol.Feature](#page-14-1)) Feature object to add to the log entry.

### **info**(*message*, *gn\_feature=None*)

Logs an info notice to the GEONIS XML protocol, optionally accompanied by a feature.

### Parameters

- **message** (str, unicode) Text message to log.
- **gn\_feature** ([gntools.protocol.Feature](#page-14-1)) Feature object to add to the log entry.

# **message**(*message*, *gn\_feature=None*)

Logs a basic message to the GEONIS XML protocol, optionally accompanied by a feature.

# Parameters

- **message** (str, unicode) Text message to log.
- gn\_feature ([gntools.protocol.Feature](#page-14-1)) Feature object to add to the log entry.

# **subheader**(*message*, *gn\_feature=None*)

Logs a subheader to the GEONIS XML protocol, optionally accompanied by a feature.

## Parameters

- **message** (str, unicode) Text message to log.
- **gn\_feature** ([gntools.protocol.Feature](#page-14-1)) Feature object to add to the log entry.

# **warn**(*message*, *gn\_feature=None*)

Logs a warning to the GEONIS XML protocol, optionally accompanied by a feature.

# Parameters

- **message** (str, unicode) Text message to log.
- gn\_feature ([gntools.protocol.Feature](#page-14-1)) Feature object to add to the log entry.

# <span id="page-17-1"></span><span id="page-17-0"></span>**1.3 Module contents**

This is the documentation for the gntools package for Python 2.7 (only). The package provides a toolset for the creation of GEONIS menu or form scripts.

GEONIS is a powerful GIS solution by Geocom Informatik AG (Switzerland), built on top of ArcGIS technology. Although this package does not require a license to run and works fully independent of the GEONIS software, please note that GEONIS itself *does* require a license.

This package is released under the Apache License 2.0 as an open-source product, allowing the community to freely use it, improve it and possibly add new features.

Several functions in this package require Esri's arcpy Python library, which does not make this a *free* package. However, users who have already installed and authorized ArcGIS Desktop (ArcMap, ArcCatalog etc.) should be able to work with this package without any problems.

One of the most notable classes is the [gntools.protocol.Logger](#page-15-0) class, which can be used to write messages and features to a GEONIS XML log file (or *Protocol*). Users can read this file back in with GEONIS and click on the listed features, which is useful for inspection and/or validation purposes.

Also of interest might be the gntools.params module. This module contains classes that help parse passed-in arguments from GEONIS menu or form scripts in a standardized and user-friendly manner.

# CHAPTER 2

Indices and tables

- <span id="page-18-0"></span>• genindex
- modindex

# Python Module Index

# <span id="page-20-0"></span>g

gntools, [14](#page-17-0) gntools.common, [3](#page-6-0) gntools.common.const, [2](#page-5-0) gntools.common.geometry, [1](#page-4-4) gntools.datasources, [3](#page-6-2) gntools.parsers, [7](#page-10-1) gntools.plans, [10](#page-13-0) gntools.protocol, [11](#page-14-0)

# Index

# <span id="page-22-0"></span>A

abbreviation (*gntools.plans.PlanHelper attribute*), [11](#page-14-4) args (*gntools.parsers.ParameterWarning attribute*), [9](#page-12-0) arguments (*gntools.parsers.FormArgParser attribute*), [8](#page-11-0) arguments (*gntools.parsers.MenuArgParser attribute*), [9](#page-12-0)

# B

basename() (*gntools.datasources.Datasource method*), [3](#page-6-3) blank() (*gntools.protocol.Logger method*), [12](#page-15-2)

# C

clean\_arg() (*in module gntools.parsers*), [10](#page-13-1)

# D

Datasource (*class in gntools.datasources*), [3](#page-6-3)

# E

error() (*gntools.protocol.Logger method*), [12](#page-15-2) eval\_arg() (*in module gntools.parsers*), [10](#page-13-1) exists (*gntools.datasources.Datasource attribute*), [3](#page-6-3) extension() (*gntools.datasources.Datasource method*), [3](#page-6-3)

# F

Feature (*class in gntools.protocol*), [11](#page-14-4) fid (*gntools.protocol.Feature attribute*), [12](#page-15-2) field\_value (*gntools.parsers.FormArgParser attribute*), [8](#page-11-0) find\_path() (*gntools.datasources.Datasource method*), [4](#page-7-0) flush() (*gntools.protocol.Logger method*), [12](#page-15-2) FormArgParser (*class in gntools.parsers*), [7](#page-10-3) from\_basename() (*gntools.datasources.Datasource method*), [4](#page-7-0)

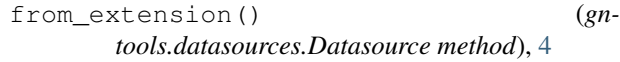

# G

```
GeometrySerializationError, 1
get_angle() (in module gntools.common.geometry),
       1
get_arc_center() (in module gn-
       tools.common.geometry), 1
get_feature_class() (gntools.plans.PlanHelper
       method), 11
get_feature_dataset() (gn-
       tools.plans.PlanHelper method), 11
get_media_dir() (gntools.datasources.Datasource
       method), 5
get_parent() (gntools.datasources.Datasource class
       method), 5
get_project_dir() (gn-
       tools.datasources.Datasource method), 5
get_root() (gntools.datasources.Datasource class
       method), 5
gntools (module), 14
gntools.common (module), 3
gntools.common.const (module), 2
gntools.common.geometry (module), 1
gntools.datasources (module), 3
gntools.parsers (module), 7
gntools.plans (module), 10
gntools.protocol (module), 11
```
# H

I

header() (*gntools.protocol.Logger method*), [13](#page-16-0)

info() (*gntools.protocol.Logger method*), [13](#page-16-0) is\_clockwise() (*in module gntools.common.geometry*), [2](#page-5-1) is\_dir (*gntools.datasources.Datasource attribute*), [6](#page-9-1) is\_file (*gntools.datasources.Datasource attribute*), [6](#page-9-1)

is\_gdb (*gntools.datasources.Datasource attribute*), [6](#page-9-1) is\_minor() (*in module gntools.common.geometry*), [2](#page-5-1) is\_remote (*gntools.datasources.Datasource attribute*), [6](#page-9-1)

# K

key\_field (*gntools.parsers.FormArgParser attribute*), [8](#page-11-0)

# L

Logger (*class in gntools.protocol*), [12](#page-15-2)

# M

make\_path() (*gntools.datasources.Datasource method*), [6](#page-9-1) medium (*gntools.datasources.Datasource attribute*), [7](#page-10-3) MenuArgParser (*class in gntools.parsers*), [9](#page-12-0) message (*gntools.parsers.ParameterWarning attribute*), [10](#page-13-1) message() (*gntools.protocol.Logger method*), [13](#page-16-0)

# N

number (*gntools.plans.PlanHelper attribute*), [11](#page-14-4)

# P

```
ParameterWarning, 9
parent (gntools.datasources.Datasource attribute), 7
PlanHelper (class in gntools.plans), 10
prefix (gntools.plans.PlanHelper attribute), 11
project_vars (gntools.parsers.FormArgParser at-
        tribute), 8
project_vars (gntools.parsers.MenuArgParser at-
        tribute), 9
```
# Q

qualifier (*gntools.datasources.Datasource attribute*), [7](#page-10-3) qualify() (*gntools.datasources.Datasource method*), [7](#page-10-3)

# R

root (*gntools.datasources.Datasource attribute*), [7](#page-10-3)

# S

script (*gntools.parsers.FormArgParser attribute*), [8](#page-11-0) script (*gntools.parsers.MenuArgParser attribute*), [9](#page-12-0) separator (*gntools.datasources.Datasource attribute*), [7](#page-10-3) serialize() (*in module gntools.common.geometry*), [2](#page-5-1) subheader() (*gntools.protocol.Logger method*), [13](#page-16-0)

# T

table (*gntools.parsers.FormArgParser attribute*), [8](#page-11-0)

# W

warn() (*gntools.protocol.Logger method*), [13](#page-16-0) workspace (*gntools.parsers.FormArgParser attribute*), [8](#page-11-0) workspace (*gntools.parsers.MenuArgParser attribute*),  $\Omega$ workspace (*gntools.plans.PlanHelper attribute*), [11](#page-14-4)

write\_elements() (*gntools.protocol.Feature method*), [12](#page-15-2)